City University of New York (CUNY) [CUNY Academic Works](https://academicworks.cuny.edu/) 

[Open Educational Resources](https://academicworks.cuny.edu/ny_oers) New York City College of Technology

2019

#### Bioinformatics II, BIO 3352, Course Outline

Eugenia G. Giannopoulou CUNY New York City College of Technology

#### [How does access to this work benefit you? Let us know!](http://ols.cuny.edu/academicworks/?ref=https://academicworks.cuny.edu/ny_oers/68)

More information about this work at: [https://academicworks.cuny.edu/ny\\_oers/68](https://academicworks.cuny.edu/ny_oers/68)  Discover additional works at: [https://academicworks.cuny.edu](https://academicworks.cuny.edu/?)

This work is made publicly available by the City University of New York (CUNY). Contact: [AcademicWorks@cuny.edu](mailto:AcademicWorks@cuny.edu) 

# **[BIO3352 Bioinformatics II, FA2019](https://openlab.citytech.cuny.edu/bio3352f2019/)**

Lecture and lab material for the first part of BIO3352

## **Course Description**

This course is a continuation of Bioinformatics I. Topics include gene expression, microarrays, next- generation sequencing methods, RNA-seq, large genomic projects, protein structure and stability, protein folding, and computational structure prediction of proteins; proteomics; and protein-nucleic acid interactions. The lab component includes R-based statistical data analysis on large datasets, introduction to big data analysis tools, protein visualization software, internetbased tools and high-level programming languages.

*Prerequisites: BIO 3350 and (MAT 1372 or MAT 2572)*

### **Instructor**

Prof. Eugenia Giannopoulou

**Office:** A502B (Academic building)

**Phone:** 718-260-4971

**Email:** egiannopoulou@citytech.cuny.edu

**Webpage:** <http://ctp.citytech.cuny.edu/~egiannopoulou/>

## **Site License**

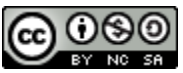

This work is licensed under a Creative Commons Attribution-NonCommercial-ShareAlike 4.0 [International License.](http://creativecommons.org/licenses/by-nc-sa/4.0/) Except where otherwise noted, all images/photos on this website are in the Public Domain

## **Course Objectives**

Upon completion of the course, the students will be able to:

1. Use well-established and widely used bioinformatics tools and platforms (e.g., ClustalW, R, GSEA, Gene Ontology).

- 2. Use basic programming languages (e.g., Unix bash commands, AWK) to perform straightforward computational tasks.
- 3. Understand the theory and statistical background of commonly available bioinformatics tools, so that they are able to judge the validity of the results provided by these tools.
- 4. Navigate through internet-based biological databases and genomic browsers.
- 5. Use online resources to search for scientific literature in the field of bioinformatics.
- 6. Comprehend specific methodologies and results described in current bioinformatics literature.

### **Course Materials**

### **Weekly material**

#### **Weeks 1-2 – DNA and RNA**

- *Explore* DNAs of different organisms in the [UCSC Genome Browser.](https://genome.ucsc.edu/)
- You can *download* the files containing the lengths of the chromosomes of multiple genomes available at the [UCSC Browser.](http://hgdownload.soe.ucsc.edu/downloads.html) These are small text files ending with "chrom.sizes" that can be found under the "Full data set" link at each genome.
- *Obtain* 50K base pairs of DNA in the beta globin locus on human chromosome 1[1](http://www.bioinfbook.org/wiley/3e/chapter8/WebDocument_8-02_50K_genomicDNA.htm) [\(exercise from the Pevsner textbook\).](http://www.bioinfbook.org/wiley/3e/chapter8/WebDocument_8-02_50K_genomicDNA.htm)
- *Read* about the [ENCODE](https://www.genome.gov/Funded-Programs-Projects/ENCODE-Project-ENCyclopedia-Of-DNA-Elements) (Encyclopedia of DNA elements) project.
- *Explore* the most widely used [data file formats](https://genome.ucsc.edu/FAQ/FAQformat.html#format19) in bioinformatics and genomics.
- *Explore* [miRBase,](http://www.mirbase.org/) the microRNA database.
- [GEO](https://www.ncbi.nlm.nih.gov/geo/) is a public functional genomics data repository for array-based and sequenceba[s](https://www.cbrg.ox.ac.uk/cbrg/docs/downloading_fastq_GEO.pdf)ed datasets. *Follow* this [tutorial](https://www.cbrg.ox.ac.uk/cbrg/docs/downloading_fastq_GEO.pdf) to learn how to download fastq format data from published papers.

#### **Weeks 3-5 – Microarrays**

- *Watc[h](https://www.youtube.com/watch?v=VNsThMNjKhM)* ["DNA microarrays",](https://www.youtube.com/watch?v=VNsThMNjKhM) ["DNA microarray"](https://www.youtube.com/watch?v=6ZzFihESjp0) an[d](https://www.youtube.com/watch?v=Pz_yucMksTc) ["Microarrays –](https://www.youtube.com/watch?v=Pz_yucMksTc) DNA Chips" for a quick introduction to the microarrays technology.
- Learn about the **[MIAME](http://fged.org/projects/miame/)** (Minimum Information About a Microarray Experiment) project.
- *Rea[d](http://www.people.vcu.edu/~mreimers/OGMDA/exploratory.analysis.html)* about [design,](http://www.people.vcu.edu/~mreimers/OGMDA/design.html) [normalization methods,](http://www.people.vcu.edu/~mreimers/OGMDA/normalize.expression.html) and [exploratory analysis](http://www.people.vcu.edu/~mreimers/OGMDA/exploratory.analysis.html) in a microarray experiment.

#### **Weeks 6-7 – RNA-seq**

- *Watc[h](https://www.youtube.com/watch?v=fCd6B5HRaZ8)* ["Illumina sequencing by Synthesis"](https://www.youtube.com/watch?v=fCd6B5HRaZ8) an[d](https://www.youtube.com/watch?v=womKfikWlxM) ["Illumina sequencing technology"](https://www.youtube.com/watch?v=womKfikWlxM) for a quick introduction to Illumina's NGS technology.
- *Read* all about RNA-seq o[n](https://rnaseq.uoregon.edu/) **[RNA-seqlopedia](https://rnaseq.uoregon.edu/)** an easy to read online resource by the University of Oregon.
- *Read* the introduction to [RNA-sequencing](https://www.illumina.com/techniques/sequencing/rna-sequencing.html) by Illumina
- *Watch* the video ["A gentle introduction to RNA-seq"](https://www.youtube.com/watch?v=tlf6wYJrwKY&feature=youtu.be&t=27)
- *Read* the publication Wang, Zhong et al. "RNA-Seq: a revolutionary tool for [transcriptomics."](https://www.ncbi.nlm.nih.gov/pmc/articles/PMC2949280/) *Nature reviews. Genetics* vol. 10,1 (2009): 57-63. doi:10.1038/nrg2484
- *Follow* the Galaxy tutorial on RNA-se[q](https://galaxyproject.org/tutorials/rb_rnaseq/) [https://galaxyproject.org/tutorials/rb\\_rnaseq/](https://galaxyproject.org/tutorials/rb_rnaseq/)

### **Lab**

#### **R**

The following Bioconductor packages will be used in class. We recommend that you visit the packages through the links below and explore their use.

- 1. [Bioconductor](https://www.bioconductor.org/) is an open source and open development software projects for the analysis of high-throughput genomic and proteomic data. It uses the R statistical programming language.
- 2. [BioMart](https://www.bioconductor.org/packages/release/bioc/html/biomaRt.html) genome annotations
- 3. [Biostrings](https://bioconductor.org/packages/3.9/bioc/html/Biostrings.html) manipulation of biological strings
- 4. [BSgenome](https://bioconductor.org/packages/3.9/bioc/html/BSgenome.html) full genomes and SNPs
- 5. [GOexpress](https://bioconductor.org/packages/3.9/bioc/html/GOexpress.html) gene ontology annotations
- 6. [Limma](https://bioconductor.org/packages/3.9/bioc/html/limma.html) microarray data analysis
- 7. [msa](https://bioconductor.org/packages/3.9/bioc/html/msa.html) multiple sequence alignment
- 8. [rtracklayer](https://bioconductor.org/packages/3.9/bioc/html/rtracklayer.html) access to the UCSC Genome Browser
- 9. [stringDB](https://bioconductor.org/packages/3.9/bioc/html/STRINGdb.html) interacting proteins database
- 10. [systemPipeR](https://bioconductor.org/packages/3.9/bioc/html/systemPipeR.html) NGS workflows

#### **UCSC GENOME BROWSER**

- 1. [Genome Browser](https://genome.ucsc.edu/cgi-bin/hgGateway)
- 2. [Table Browser](https://genome.ucsc.edu/cgi-bin/hgTables?hgsid=729448273_4DsLT8txYtAzg5LCny9YbborLNYB)
- 3. [YouTube channel](https://www.youtube.com/channel/UCQnUJepyNOw0p8s2otX4RYQ/videos) with training videos
- 4. [FAQs](https://genome.ucsc.edu/FAQ/)
- 5. [User guide](https://genome.ucsc.edu/goldenPath/help/hgTracksHelp.html)

# **Syllabus**

The syllabus will be available in Aug 2019.

### **Schedule**

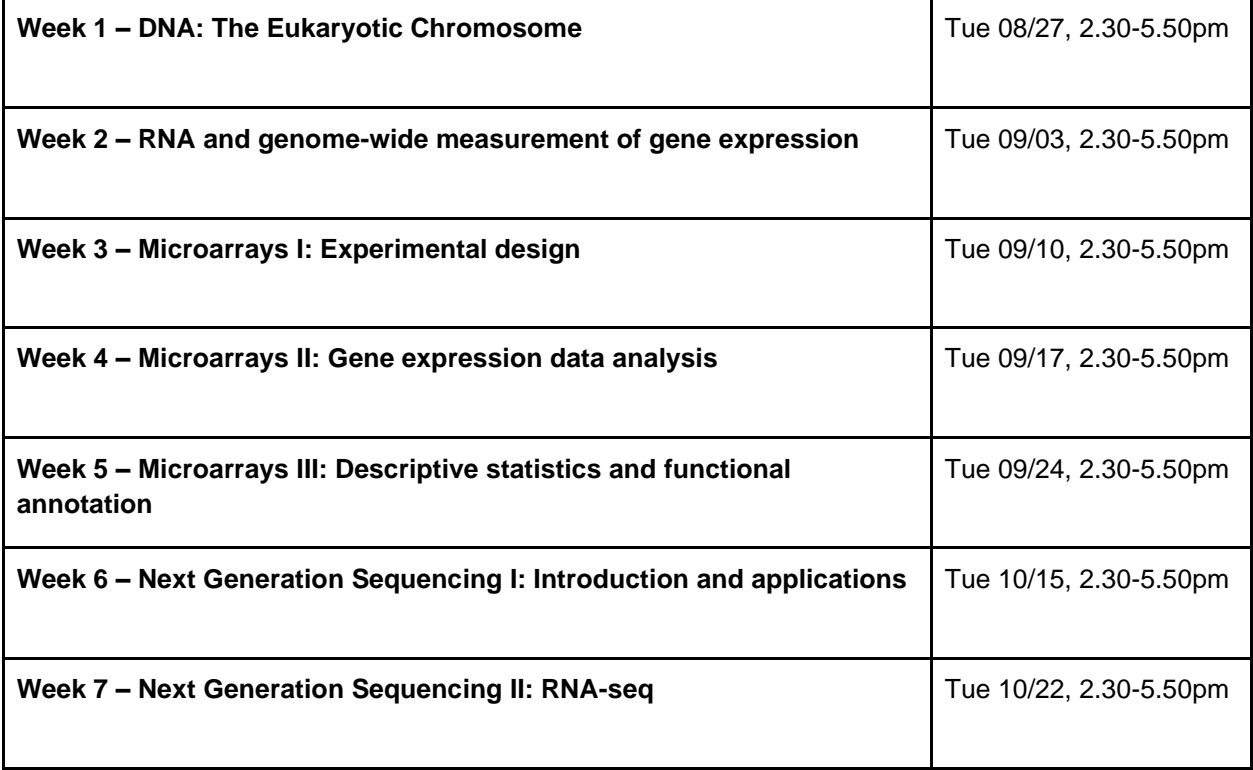